# Kapitel 8

Arrays

#### Ziele

- Die Datenstruktur der Arrays kennenlernen
- Grundlegende Algorithmen auf Arrays in Java implementieren können
- **Mit Arrays von Objekten arbeiten können**

# Erweiterungen zur Behandlung von Arrays: Überblick

Bisher

Klassendeklarationen Objekte und Objekthalde (Heap) erweitert um Grunddaten- und Klassentypen erweitert um Werte erweitert um Operationen erweitert um Ausdrücke erweitert um Typisierung Auswertung bzgl. Zustand (Stack + Heap) erweitert um Kapitel 8 Arrayobjekte (kurz: Arrays) Arraytypen Referenzen auf Arrayobjekte  $==,$  ! = für solche Referenzen Arrayzugriff, Arrayerzeugung Arrayobjekte auf dem Heap

Deklarationsanweisung erweitert um

Arrayinitialisierung

# Arrays: Einführung (1)

In vielen Anwendungen werden Tupel (Reihungen/Folgen von Elementen) verschiedener Länge benutzt.

Beispiel: Vektoren

 $[1.0, 1.0]$ 

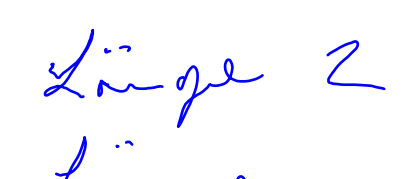

Beispiel: Zeichenfolgen

 $[0.2, 1.2, 7.0]$ 

- ['L', 'M', 'U']
- $\blacksquare$  ['C', 'A', 'M', 'P', 'U', 'S']  $\&$  imper 6

Solche Tupel können durch Arrays dargestellt werden.

# Arrays: Einführung (2)

- **Ein Array** ist ein Tupel von Elementen gleichen Typs.
- Auf die einzelnen Elemente (Komponenten) kann über einen Index direkt zugegriffen werden.
- **Mathematisch kann ein Array mit n Komponenten eines Typs**  $T$  **als eine** Abbildung vom Indexbereich  $\{0, ..., n-1\}$  in den Wertebereich von T aufgefasst werden.

| Beispiel: | a:                                                                                                    | [ 'C', 'A', 'M', 'P', 'U', 'S'] |   |   |   |   |
|-----------|----------------------------------------------------------------------------------------------------|---------------------------------|---|---|---|---|
| Index:    | 0                                                                                                    | 1                               | 2 | 3 | 4 | 5 |
| a:        | $\{0, \ldots, 5\} \rightarrow \text{char}$                                                                                                    |                                 |   |   |   |   |
| a:        | $\{0, \ldots, 5\} \rightarrow \text{char}$                                                                                                    |                                 |   |   |   |   |
| a:        | $\mathbf{a}[\mathbf{i}] = \n \begin{cases} \n 'C' & \text{falls } \mathbf{i} = 0 \\ \n 'A' & \text{falls } \mathbf{i} = 1 \\ \n \cdots \\ \n 'S' & \text{falls } \mathbf{i} = 5 \n \end{cases}$ \n |                                 |   |   |   |   |

 $fnhh:$ 

# Arraytypen und Arrayobjekte

 $Type = PrimitiveType \mid ClassType \mid ArrayType \quad (\leftarrow neu)$  $ArrayType = Type "[]"$ PrutEJEJEJ

#### Beispiele:

int[], boolean[], char[], double[], String[], Point[], double[][] //2-dimensionale Arrays mit double-Werten Point[][][][] // 4-dimensionale Arrays von Punkten

Arrayobjekte eines Arraytyps  $\bigcap_{i=1}^{\infty}$  besitzen

- **ein unveränderbares Attribut** length, das die Anzahl n der Komponenten des Arrays angibt, und
- eine der Reihe nach angeordnete Folge von n Elementen des Typs $\langle \hat{T} \rangle$ die mit den Indizes 0, ..., n-1 durchnummeriert sind.

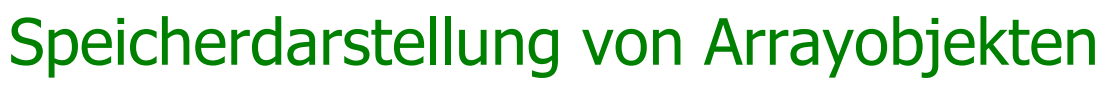

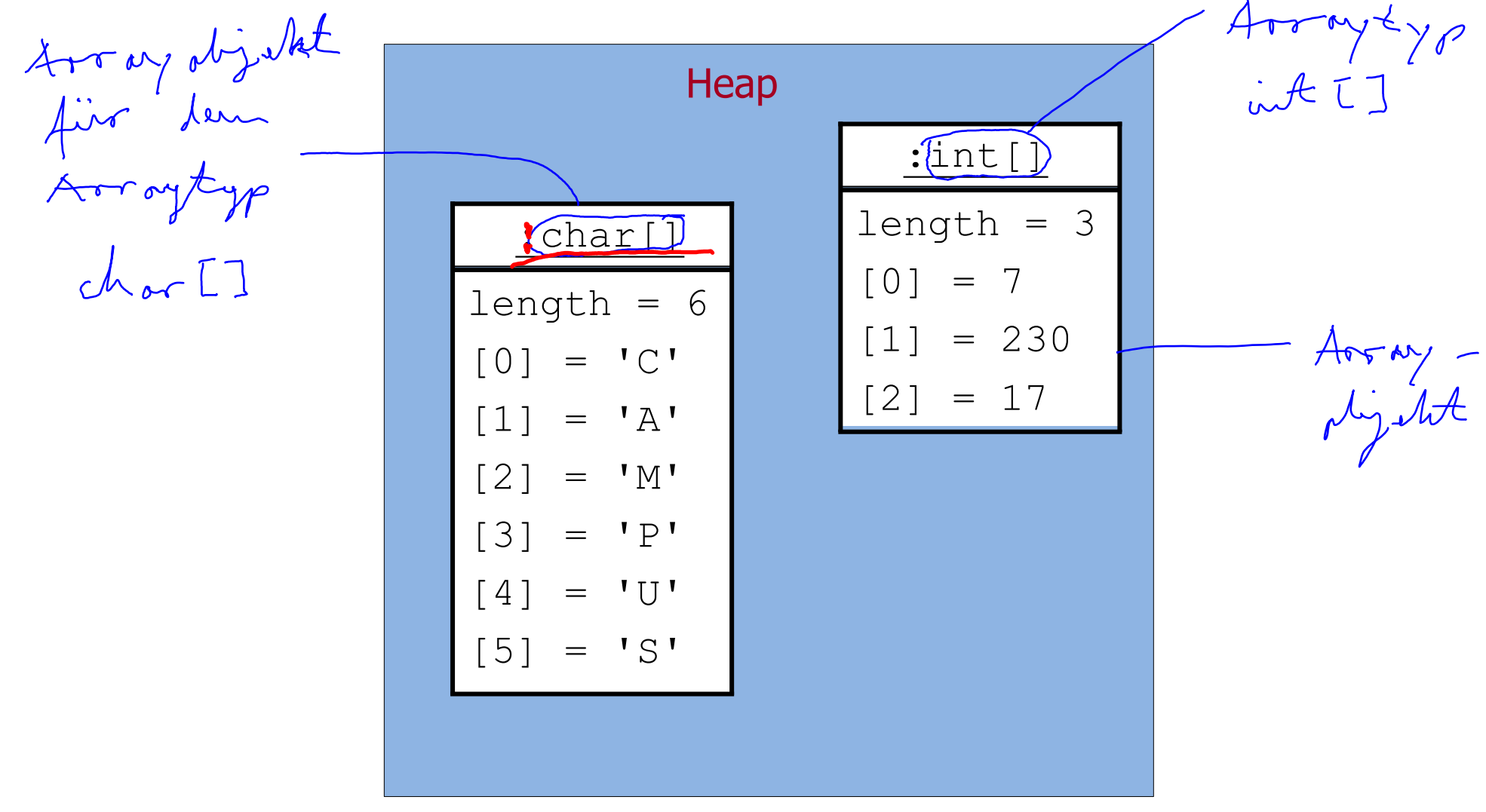

### Werte von Arraytypen

- **-** Die **Werte** eines Arraytyps  $T[$ ] sind **Referenzen** auf Arrayobjekte des Typs T**[]** sowie (wie bei Klassentypen) die leere Referenz null.
- Dementsprechend speichern lokale Variablen eines Arraytyps Referenzen auf ein Arrayobjekt oder den Wert null.
- Array-Referenzen können mit den Operationen  $==$  und  $!=$  auf Gleichheit bzw. Ungleichheit getestet werden (nicht empfehlenswert, da die Referenzen und nicht die einzelnen Komponenten der Arrays verglichen werden).

# Zustand mit Arrays

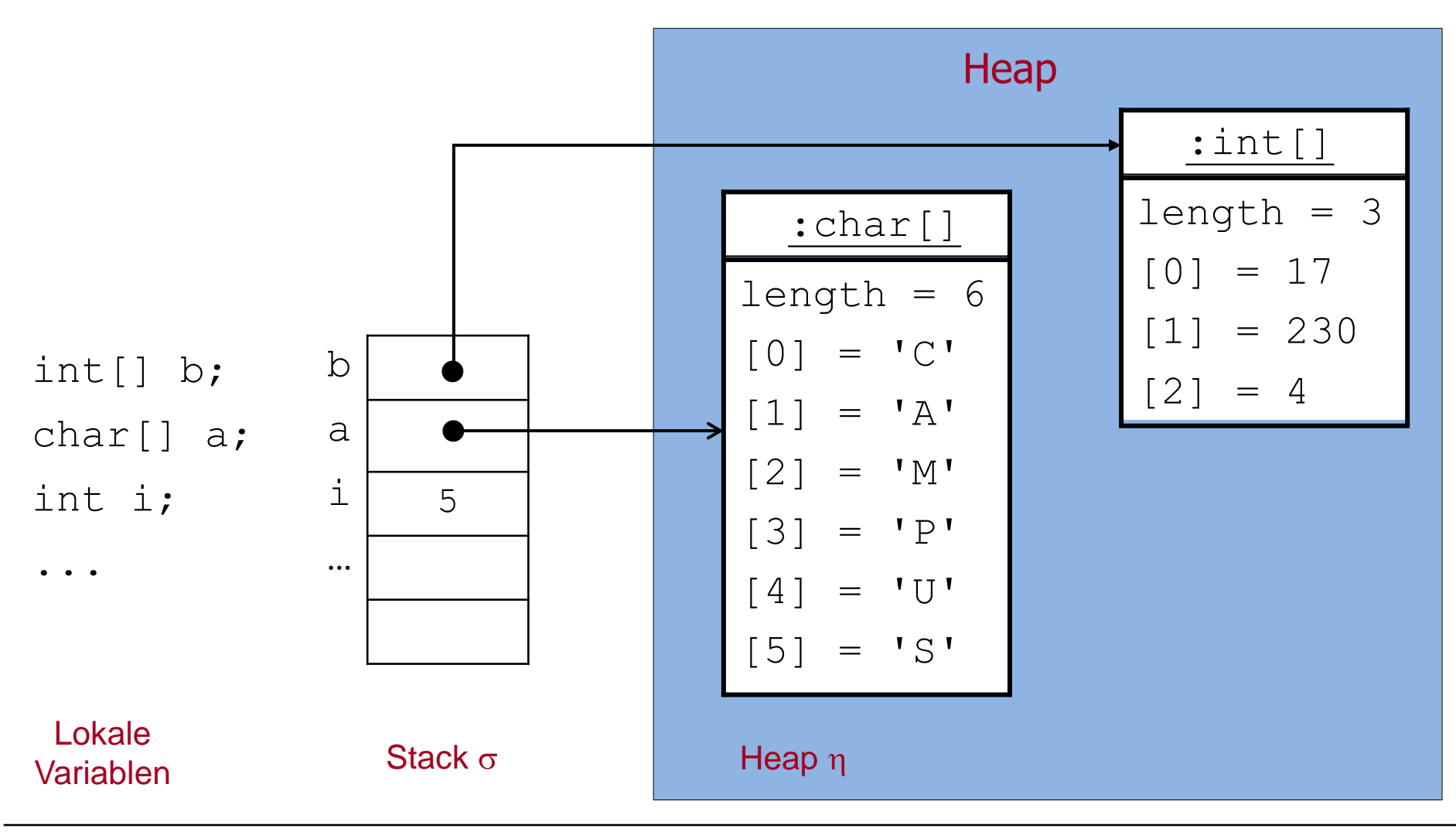

#### Grammatik für Ausdrücke mit Arrays

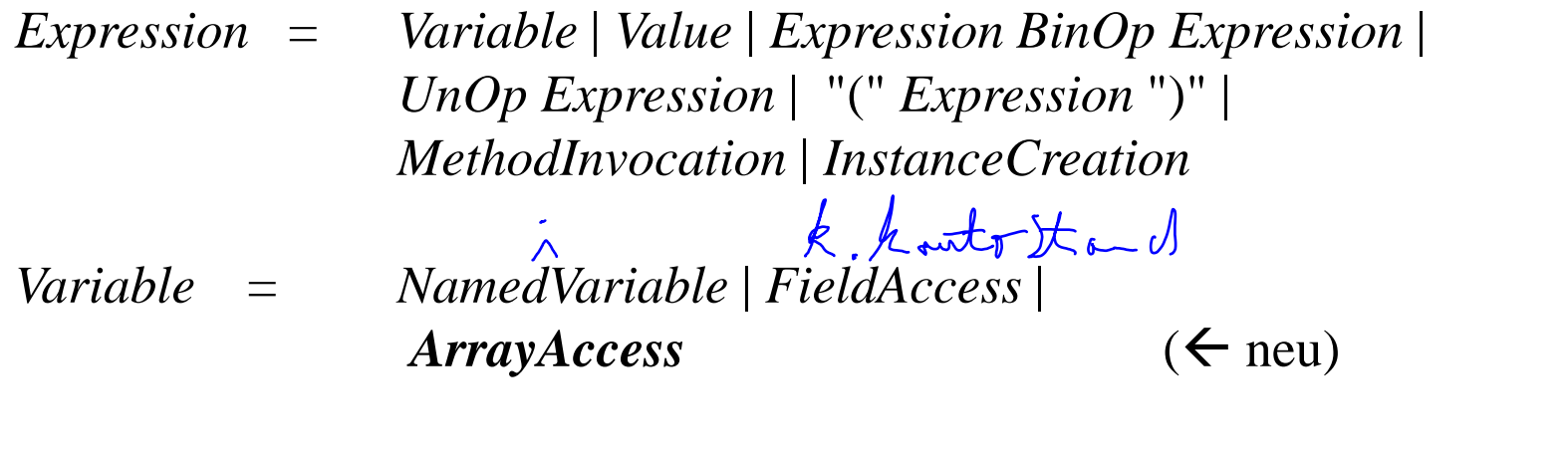

*NamedVariable* = *Identifier FieldAccess* = *Expression* "." *Identifier*  $ArrayAccess = Expression$  "[" *Expression* "]"  $\leftarrow$  neu)  $\alpha$   $\boxed{7}$ 

*Value* = *IntegerValue* | *FloatingPointValue* | *CharacterValue* | *BooleanValue* | "null"

#### Grammatik für Methodenaufruf, Objekt- und Arrayerzeugung

*MethodInvocation* = *Expression* "." *Identifier* "(" [*ActualParameters*] ") " *ActualParameters* = *Expression* {"," *Expression*} *InstanceCreation* = *ClassInstanceCreation* |  $Array$ *Creation* $( $\leftarrow$  neu)$ *ClassInstanceCreation* = "new" *ClassType* "(" [*ActualParameters*] ") "  $ArrayC relation = "new" Type \ DimExpress \{ "[]" \}$  ( $\leftarrow$  neu) new intersted *DimExprs* = "[" *Expression* "]" {"[" *Expression* "]" } who it [3][2][] dient fair die Längenagahe  $\overline{a}$  arrays and  $\overline{a}$  arrays and  $\overline{a}$  are  $\overline{a}$  and  $\overline{a}$  arrays and  $\overline{a}$  arrays and  $\overline{a}$  arrays and  $\overline{a}$  arrays and  $\overline{a}$  arrays and  $\overline{a}$  arrays and  $\overline{a}$  arrays and  $\overline{a}$  arrays

# Typ und Auswertung der Array-Ausdrücke

- Ein Ausdruck ist, wie bisher, **typkorrekt**, wenn ihm ein Typ zugeordnet werden kann.
- Die **Auswertung** eines Ausdrucks e erfolgt (weiterhin) unter einem **Zustand**  $(\sigma, \eta)$ , d.h. wir berechnen e = $_{(\sigma, \eta)}$  ...
- Der Arrayzugriff "[]" hat (wie der Attributzugriff ".") die höchste Präzedenz 15.

Wir bestimmen nun Regeln für Typkorrektheit und Auswertung für die neu hinzugekommenen Array-Ausdrücke.

$$
\frac{1}{2}
$$
 and  $\frac{1}{2}$ 

Arrayzugriff: Typkorrektheit  $T<sub>[1</sub>]$  in

*ArrayAccess* = *Expression* "[" *Expression* "]"

- Der erste *Expression*-Ausdruck (Array-Referenzausdruck) muss einen Arraytyp T<sub>[]</sub> haben und der zweite *Expression*-Ausdruck (Indexausdruck) muss den Typ int (oder einen kleineren Typ) haben.
- $ArrayAccess$  hat dann den Typ  $\overline{T}$  der Arrayelemente.

#### Beispiel:

```
Arrays and the contract of the contract of the contract of the contract of the contract of the contract of the contract of the contract of the contract of the contract of the contract of the contract of the contract of the
Seien char [] a; int [] b; double [] [] c; int i, j; lokale Variable.
a[3], a[i], a[-8+2*i], a[a.length-1], a[b[i]-3], a[b[i-3]]
haben den Typ char.
b[0], b[a.length], b[b[i]+7] haben den Typ int.
c[i] hat den Typ double[], c[i][j] hat den Typ double.
```
# Arrayzugriff: Auswertung

Sei e[a] ein Arrayzugriffs-Ausdruck.

Sei  $e$  ein Ausdruck mit Arraytyp  $T$  [].

- 1. Der Referenzausdruck  $e$  wird im aktuellen Zustand  $(\sigma,\eta)$  ausgewertet. Falls der Wert null ist, erfolgt ein Laufzeitfehler (NullPointerException), andernfalls wird die erhaltene Arrayreferenz p gemerkt.  $e \in \{1, 2, \ldots, n\}$
- 2. Der Wert v des Indexausdrucks a wird berechnet.  $A = 6, \ldots$ Falls  $\nu$  negativ ist oder größer gleich der Länge des mit  $\nu$  referenzierten Arrays ist, erfolgt ein Laufzeitfehler (IndexOutOfBoundsException). Ansonsten wird das an der Position  $\nu$  gespeicherte Element des mit  $p$ referenzierten Arrays geliefert.

Beachte: Falls bei der Auswertung von e keine Exception ausgelöst wird:

- $\bullet$  e[0] liefert das erste Element des Arrays und e[e.length-1] das letzte.
- e[e.<del>length</del>] führt zu einer IndexOutOfBoundsException.

# Arrayzugriff: Beispiel

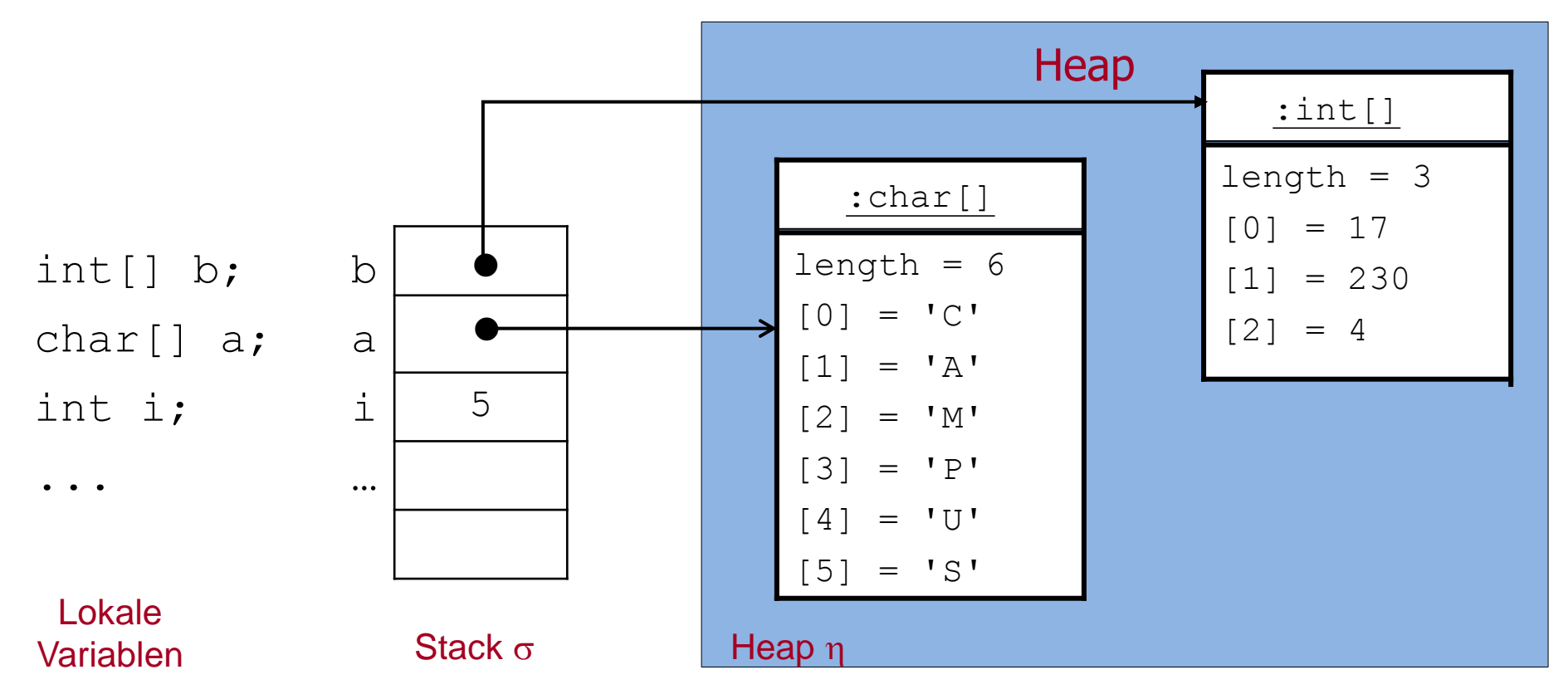

- $\blacksquare$  a[3] =<sub>( $\sigma, \eta$ )</sub> 'P', a[i] =<sub>( $\sigma, \eta$ )</sub> 'S', a[-8+2\*i] =<sub>( $\sigma, \eta$ )</sub> 'M', a[a.length-1] =<sub>( $\sigma, \eta$ )</sub> 'S,
- a  $[\overbrace{0[1-3]}] =_{(\sigma,n)}' U'$ , a  $[b.length] =_{(\sigma,n)}' P'$ ,
- a[a.length] und a[b[i]-3] -> IndexOutOfBoundsException.

# Arrayerzeugung: Typkorrektheit

*ArrayCreation* = "new" *Type DimExprs* {"[ ]"}

*DimExprs* = "[" *Expression* "]" {"[" *Expression* "]" }

- Für jede Dimension muss der *Expression*-Ausdruck den Typ int (oder einen kleineren Typ) haben.
- *ArrayCreation* hat dann den Typ *Type* []…[] mit so vielen Klammerpaaren, wie Dimensionen angegeben wurden.

#### Beispiel:

```
new char[6], new char[22] haben den Typ char[].
```

```
new int[3] hat den Typ int[], new String[8] hat den Typ String[].
```

```
new double[4][7], new double[4][] haben den Typ double[][].
```
# Arrayerzeugung: Auswertung

Sei new  $T[d_1]...[d_n]$  []…[] ein Arrayerzeugungs-Ausdruck.

- 1. Die Werte der Dimensionsausdrücke  $d_1$ , ...,  $d_n$  werden ausgehend vom aktuellen Zustand von links nach rechts berechnet. Falls ein Wert negativ ist, erfolgt ein Laufzeitfehler (NegativeArraySizeException) und die Auswertung bricht ab.
- 2. Ein neues Array-Objekt für den Typ  $T[]...[]$  []…[] wird erzeugt, dessen Länge der Wert von  $d_1$  ist, und auf den Heap gelegt.
- 3. Die Komponenten des Array-Objekts werden mit Default-Werten initialisiert. (0 bei int, false bei boolean,  $(\sqrt{0})$  bei char, null bei Klassen- und Arraytypen).
- 4. Solange n noch nicht erreicht ist, wird dieser Vorgang für die einzelnen Komponenten des gerade angelegten Arrays wiederholt.

Z.B. wird bei n = 2 für jede Komponente a [i] (i = 0, ..,  $d_1-1$ ) des zuletzt erzeugten Arrays a ein Array der Länge  $d_2$  angelegt.

#### Arrayerzeugung: Beispiel

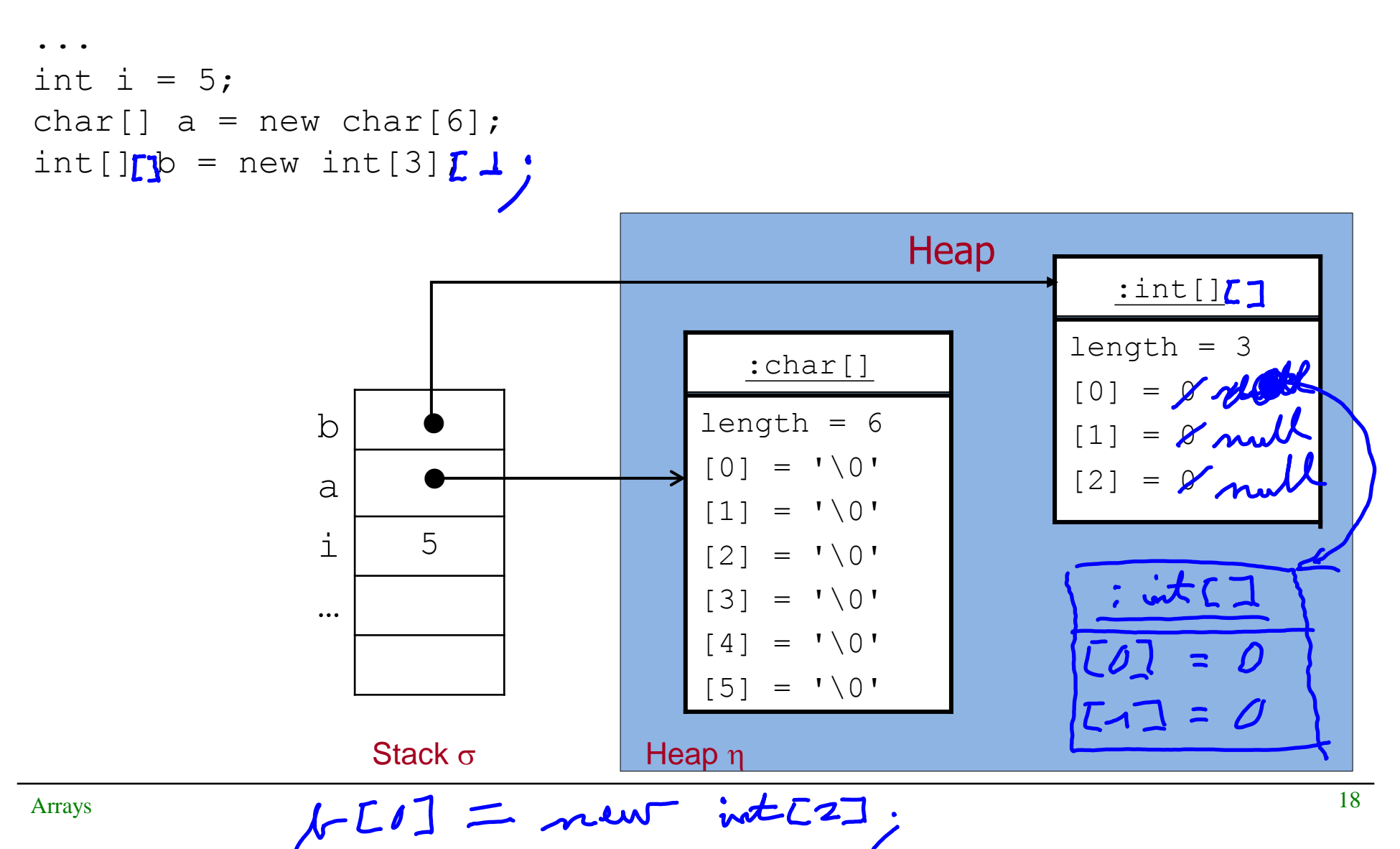

# Intialisierung von Arrays

Durch Einzelzuweisungen an die Komponenten:

```
type[] arr = new type[n];
arr[0] = v_0; .
 .
 .
arr[n-1] = v_{n-1};
```
Durch sofortige Initialisierung des gesamten Arrays:

```
type[] arr = \{v_0, \ldots, v_{n-1}\};
```
Arrayinitialisierung ist eine Deklarationsanweisung. Die Syntax von Deklarationsanweisungen wird dementsprechend erweitert.

# Initialisierung von Arrays: Beispiel

Einzelzuweisungen an die Komponenten:

```
\text{char}[\ ] a = new char[6];
 a[0] = 'C';a[1] = 'A';a[2] = 'M';a[3] = 'P';a[4] = 'U';a[5] = 'S';
```
 Sofortige Initialisierung des gesamten Arrays:  $E'$   $R'$ 

char []  $a = \{ 'C', 'A', 'M', 'P', 'U', 'S' \}$ ;

Der Typ von a ist char [], d.h. der Typ eines eindimensionalen Arrays mit Elementen aus char.

### Veränderung von Arrays

- Arrayzugriffs-Ausdrücke sind Variablen!
- Infolgedessen kann man ihnen Werte zuweisen und damit den Zustand eines Arrays ändern.
- Die Länge eines Arrays kann nicht verändert werden.

#### Beispiel:

Man kann beliebige einzelne Buchstaben durch Zuweisungen ändern, z.B. für den Array a von oben:

$$
a[4] = 'E';
$$
\n
$$
a[5] = 'R';
$$
\n
$$
a[5] = 'R';
$$
\n
$$
a[6] = 0; \underbrace{\int i < a.length; i++) \{ \text{druckt dann } CAMPER \}} \text{dystem.out.print(a[i]),}
$$

### Zuweisungen und Arrays (1)

```
char[] a = \{ 'C', 'A', 'M', 'P', 'U', 'S' \};char[] c = {'}L', 'M', 'U';
```
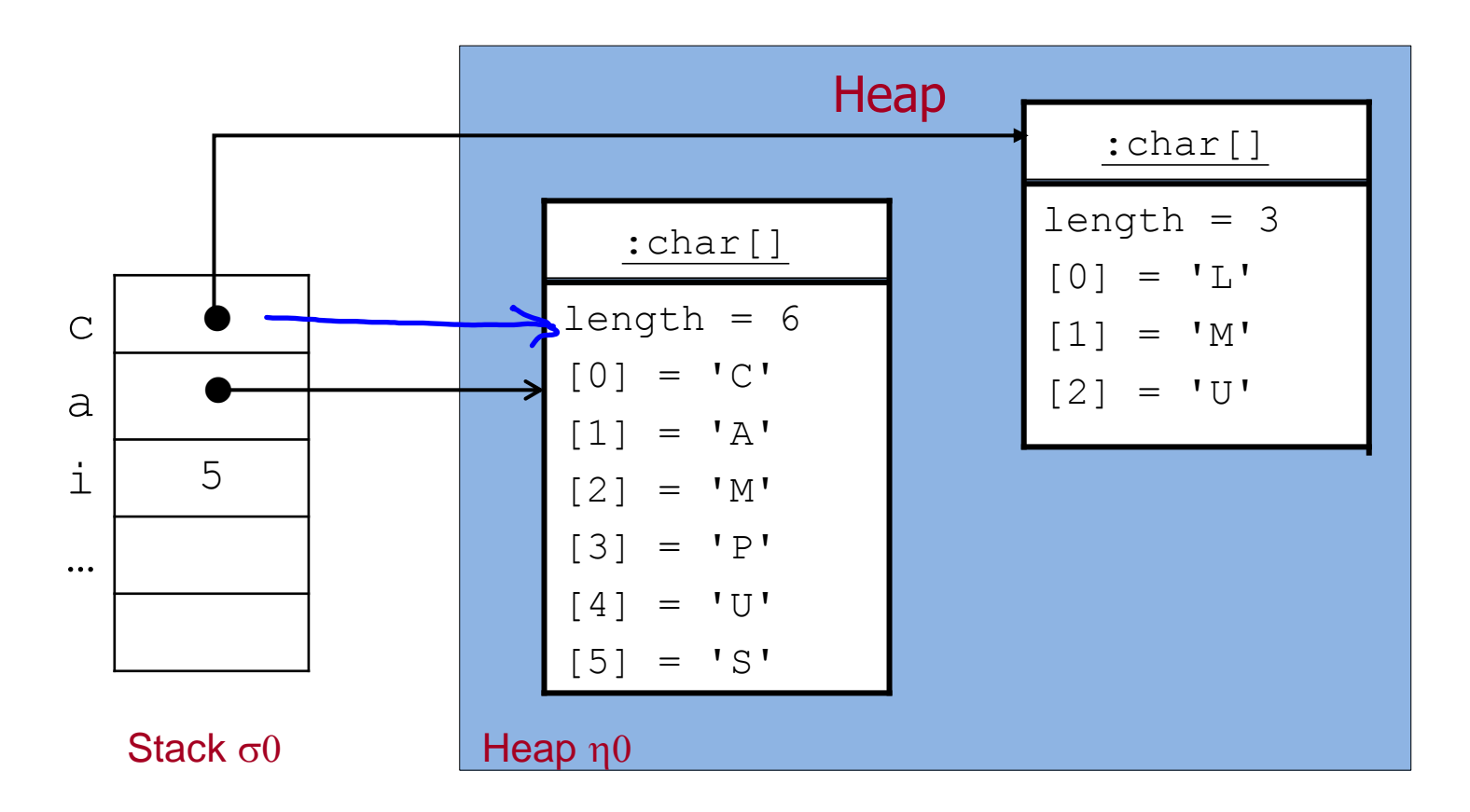

# Zuweisungen und Arrays (2)

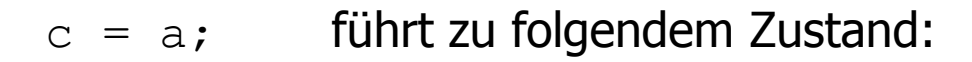

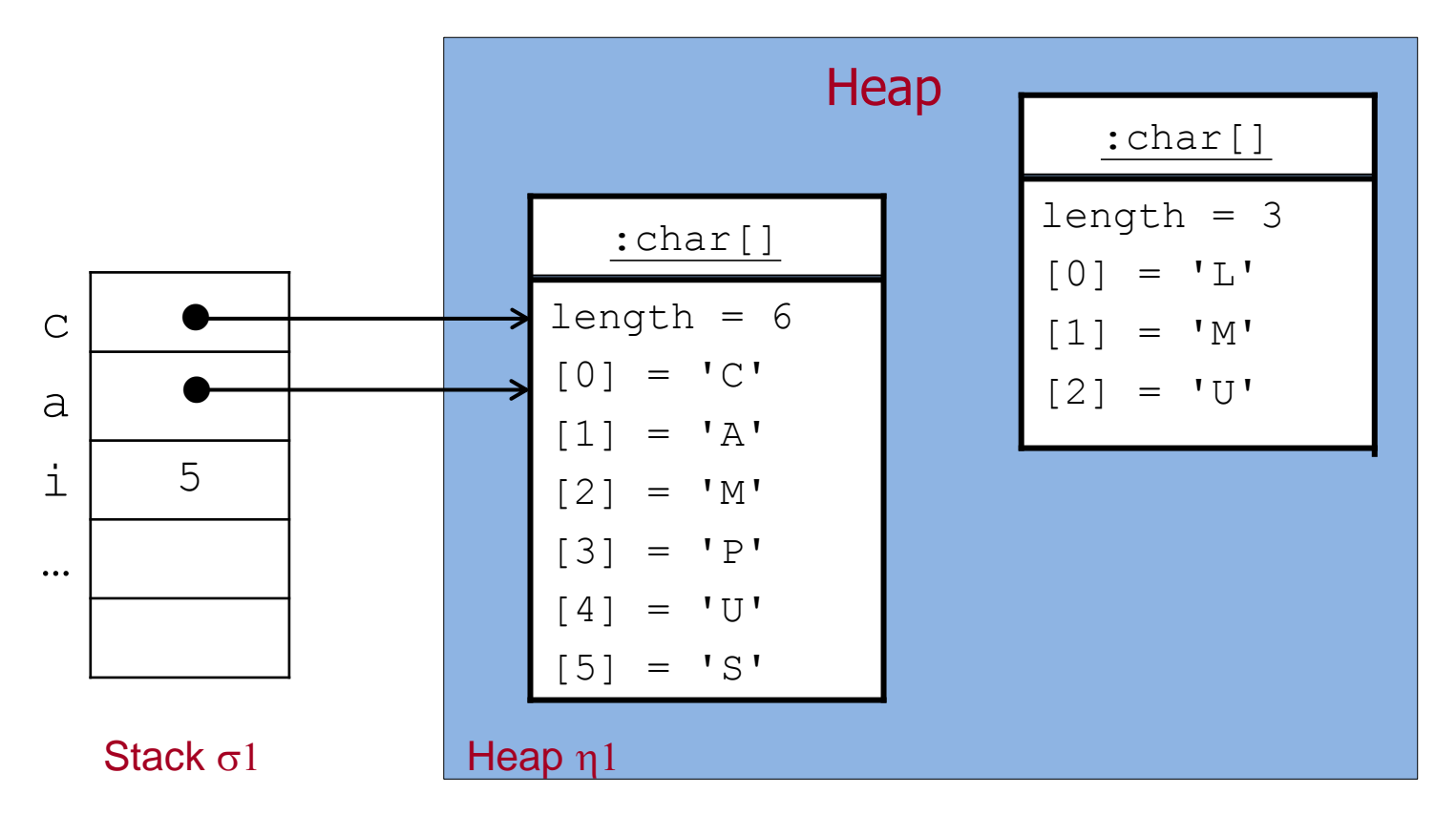

Nach Speicherbereinigung (Garbage Collection) wird das nicht mehr zugreifbare Arrayobjekt entfernt.

Arrays 23

# Zuweisungen und Arrays (3)

 $c[0] = 'T'; c[1] = 'E';$  führt zu:

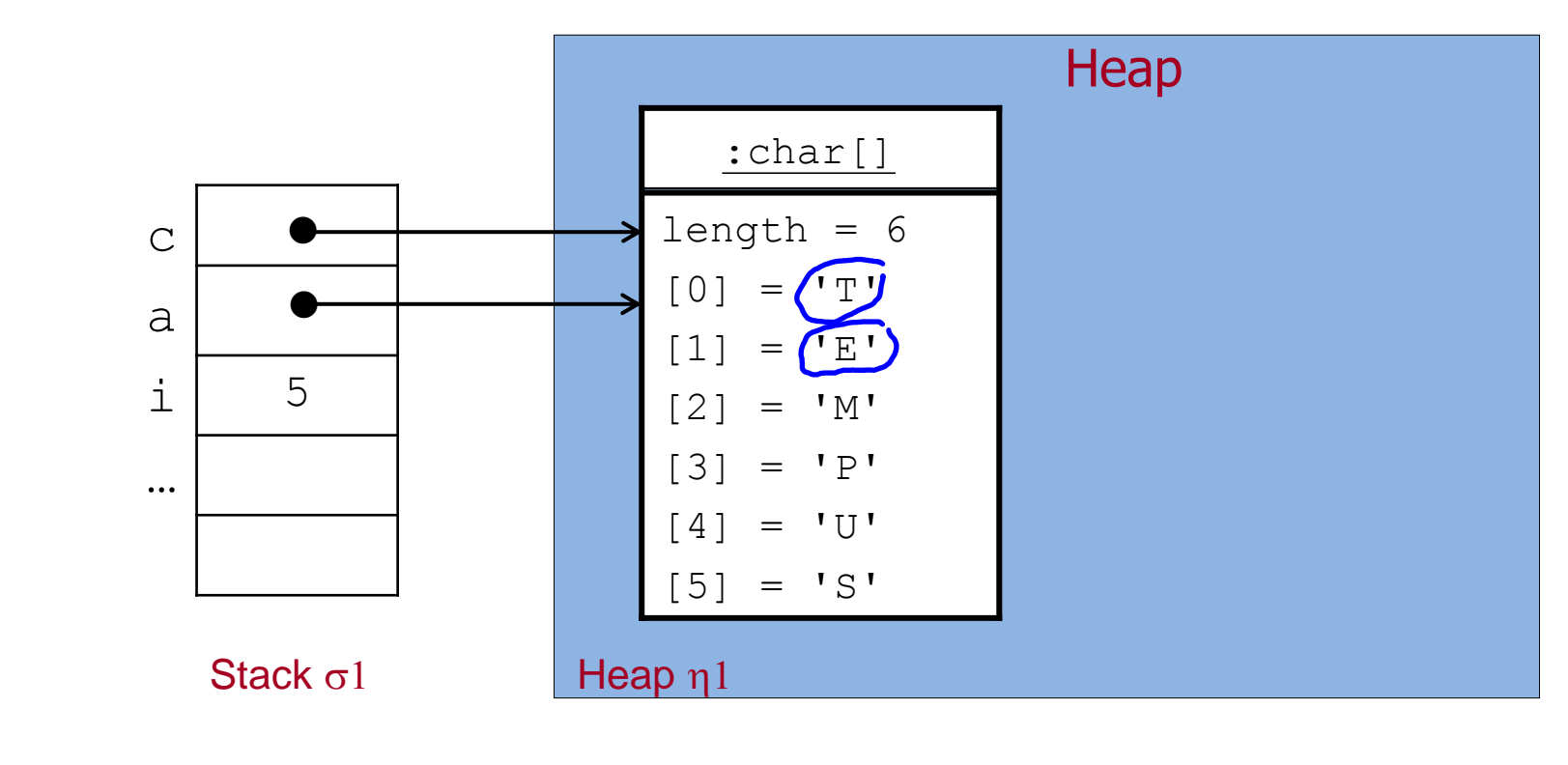

$$
\begin{array}{ll}\n\text{for (int i = 0; i < a.length; i++) {\n System.out.print(a[i]);\n}\n\end{array}\n\text{druckt} \n\begin{array}{ll}\n\text{druckt} \n\text{FEMPUS}\n\end{array}
$$

Suche nach dem Index eines minimalen Elements eines Arrays

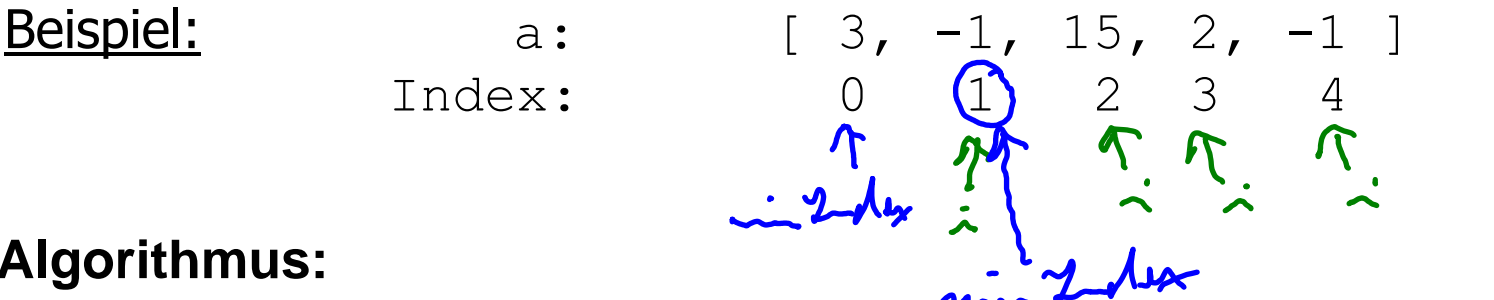

#### **Algorithmus:**

- **Verwende eine Variable** minIndex vom Typ int für den Index eines minimalen Elements.
- **Initialisierung:**  $minIndex = 0;$
- **Durchlaufe das ganze Array von links nach rechts.** Im i-ten Schritt vergleiche das Arrayelement mit Index minIndex  $(d.h. a [minIndex])$  mit dem Wert des aktuellen Elements  $(d.h. a[i]).$ Falls  $a[i]$  < a[minIndex] setze minIndex = i.
- **Danach ist der Wert von minIndex der Index eines minimalen Elements** des Arrays (und a [minIndex]) ein minimales Element).

uTAI

#### Java Implementierung

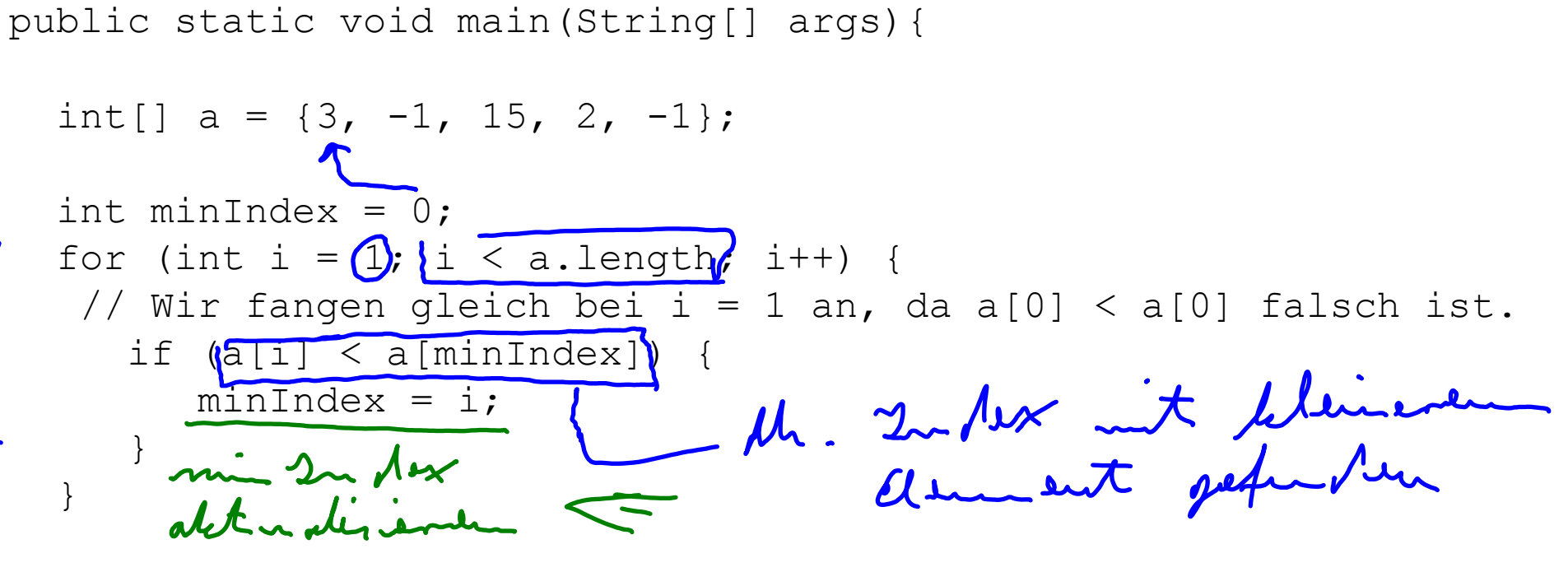

 System.out.println(" Index eines minimalen Elements: " + minIndex); System.out.println(" Minimales Element: " + a[minIndex]);

}

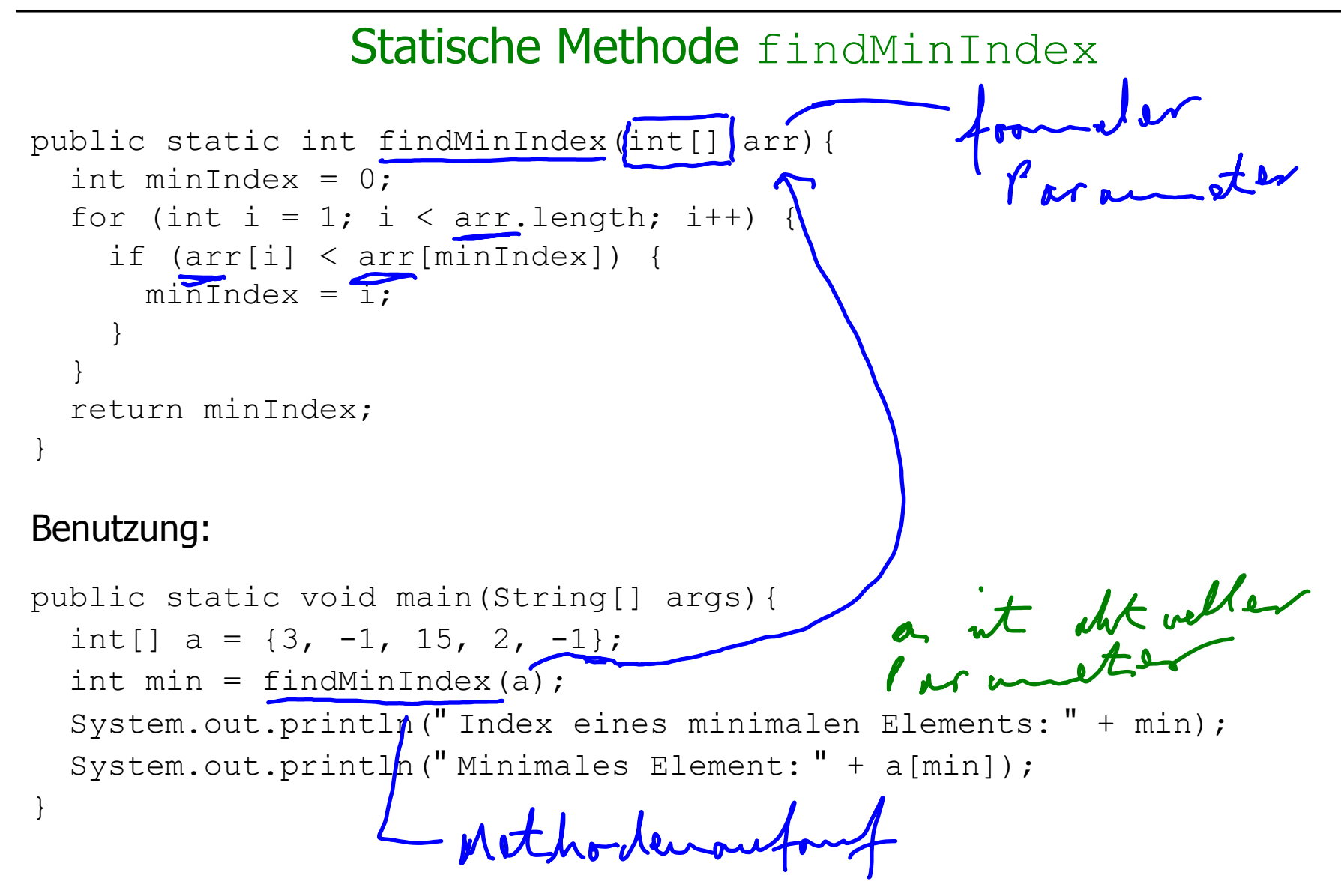

#### Verdoppeln der Werte eines Arrays

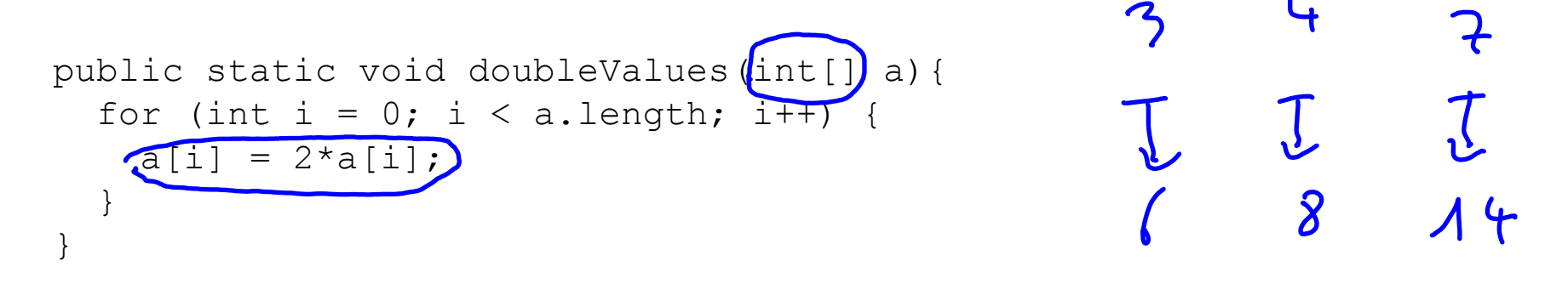

#### Benutzung:

```
public static void main(String[] args){
  int[] a = \{3, -1, 15, 2, -1\};doubleValues(a);
  for (int i = 0; i < a.length; i++) {
       System.out.print(a[i]);
   }
}
```
### Arrays von Objekten: Bank mit Bankkonten

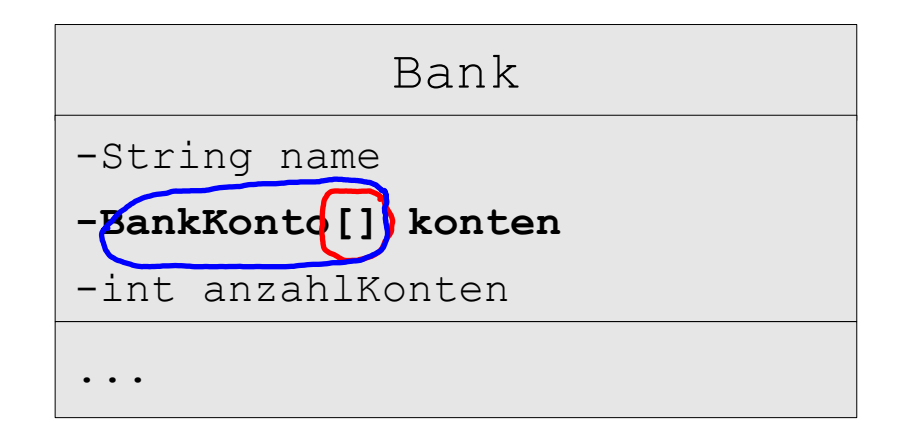

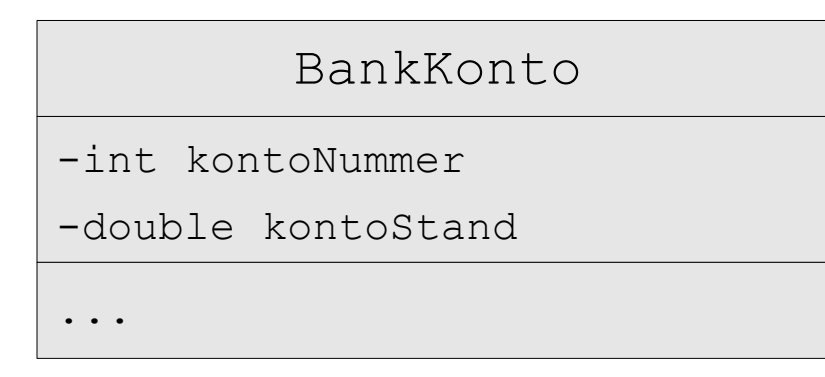

- Die Konten einer Bank werden in einem Array des Typs BankKonto [] gespeichert. Dafür wird das Attribut konten verwendet.
- **-** Das Attribut anzahlKonten gibt an, wieviele Komponenten des Arrays aktuell mit Referenzen auf Objekte der Klasse BankKonto belegt sind.
- Diese Referenzen sind der Reihe nach bis zum Index anzahlKonten-1 im Array konten gespeichert.
- **Ein neues Konto muss beim Index** anzahlKonten eingefügt werden.
- **Wir sprechen von einem partiellen Array** zur Verwaltung der Konten.

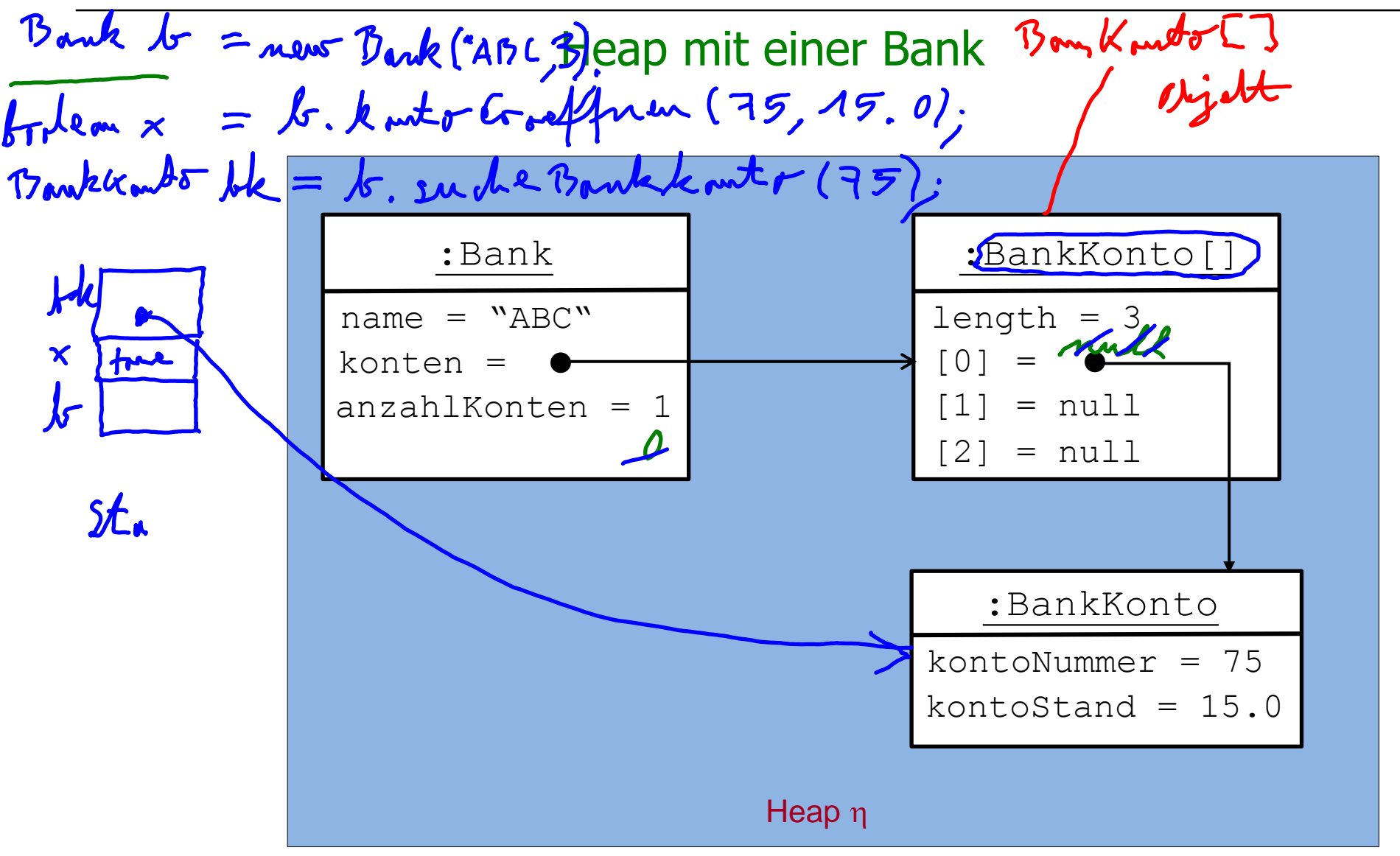

### Klasse BankKonto mit Konstruktor und Methoden

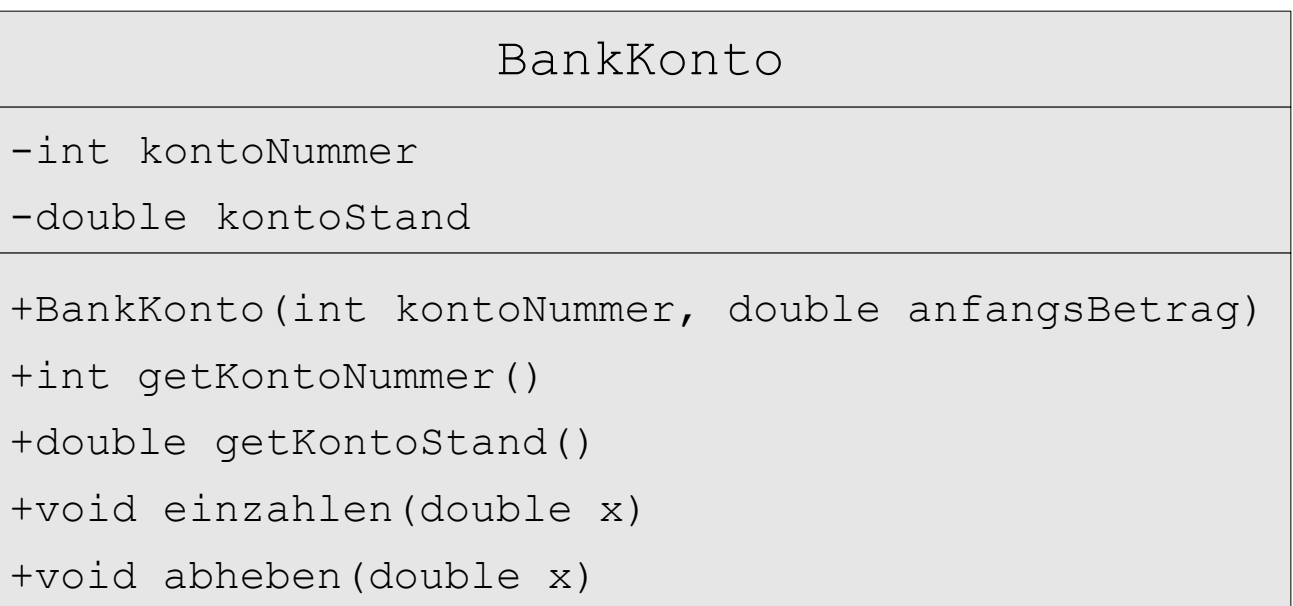

#### Klasse BankKonto in Java

```
public class BankKonto {
    private int kontoNummer;
    private double kontoStand;
    public BankKonto(int kontoNummer, double anfangsBetrag) {
       this.kontoNummer = kontoNummer;
       this.kontoStand = anfangsBetrag;
  } 
    public int getKontoNummer() {
       return this.kontoNummer;
  }
    public double getKontoStand() {
       return this.kontoStand;
  }
    public void einzahlen(double x) {
      this.kontoStand = this.kontoStand + x;
    } 
    public void abheben(double x) {
      this.kontoStand = this.kontoStand - x;
  }
```
}

#### Klasse Bank mit Konstruktor und Methoden

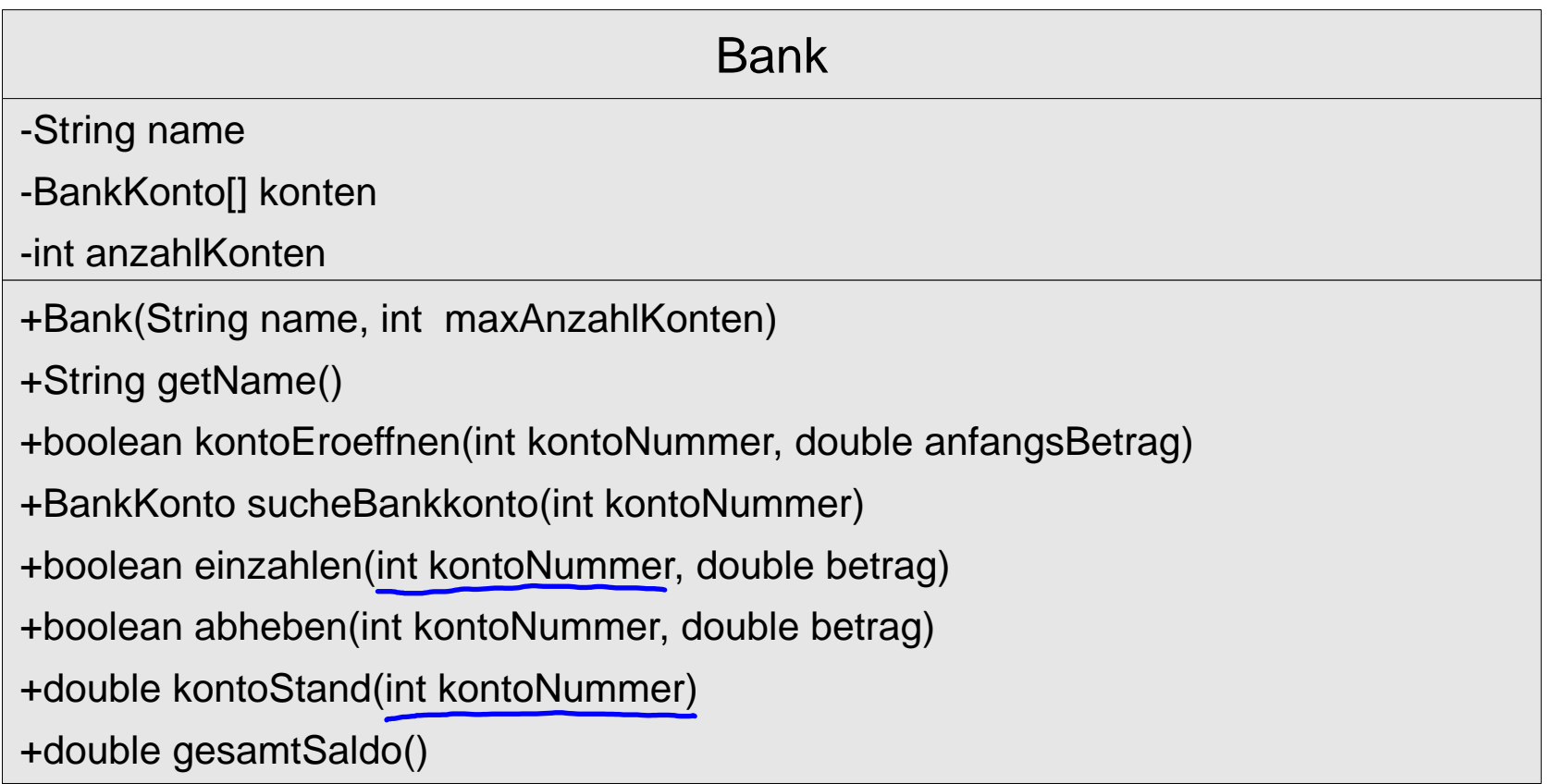

### Klasse Bank in Java (1)

```
/**
```
\* Repräsentation einer Bank mit einem Namen und einer Liste von Konten.

\* @author Annabelle Klarl

```
*/
public class Bank {
      private String name;
      private BankKonto[] konten;
      private int anzahlKonten;
      /**
       * Konstruktor
       * @param name
       * @param maxAnzahlKonten
       */
      public Bank(String name, int maxAnzahlKonten) {
          this.name = name;ic Bank(String name, int maxAnzahlKonten) { \lambda_{\mu\nu}/\lambda /<br>this.name = name;<br>this.konten = new BankKonto[maxAnzahlKonten];<br>
           this.anzahlKonten = 0;
      }
```
### Klasse Bank in Java (2)

```
 /**
      * Diese Methode liefert den Namen der Bank
\star * @return Name der Bank
      */
    public String getName() {
         return this.name;
     }
```
#### Klasse Bank in Java (3)

#### /\*\*

```
 * Diese Methode eröffnet ein Konto mit der gegebenen Kontonummer und dem
 * gegebenen Anfangsbetrag. Dazu wird zunächst ein neues Objekt der Klasse
 * {@link BankKonto} erzeugt, dieses der Bank an der nächsten freien Position 
 * hinzugefügt und true zurückgegeben. Ist die Bank schon voll (d.h. wird die
 * Maximalanzahl an Konten für diese Bank überschritten), wird das Konto nicht
 * eröffnet und false zurückgegeben. 
 * @param kontoNummer
 * @param anfangsBetrag
 * @return false falls die Maximalanzahl an Konten überschritten würde,
 * true sonst
 */
public boolean kontoEroeffnen(int kontoNummer, double anfangsBetrag) {
    if (this.anzahlKonten < this.konten.length) {
        this.konten[this.anzahlKonten] =
             new BankKonto(kontoNummer, anfangsBetrag);
        this.anzahlKonten++;
        return true; }
    else return false;
```
}

#### Klasse Bank in Java (4)

#### /\*\*

 \* Diese Methode sucht in der Liste der Konten der Bank das Konto mit der \* gegebenen Kontonummer. Wird ein Konto gefunden, wird dieses zurückgegeben. \* Falls kein Konto mit dieser Kontonummer existiert, wird null zurückgegeben.

```
 *
```

```
@param kontoNummer
     * @return das Objekt der Klasse {@link BankKonto} mit der gegebenen
     * Kontonummer; null falls kein Konto mit dieser Kontonummer
     * existiert.
     */
     private BankKonto sucheBankkonto(int kontoNummer) {
       for (int i = 0; i < this.anzahlKonten; i++) {
           BankKonto aktuellesKonto = this.konten[i];
            if (aktuellesKonto.getKontoNummer() == kontoNummer) {
               return aktuellesKonto;
 }
 }
                   dle, en jet terie Kout mit Aer
        return null;
```
}

### Klasse Bank in Java (5)

```
 /**
     * Diese Methode zahlt auf ein Konto mit einer gegebenen Kontonummer einen
     * gegebenen Betrag ein. Falls kein Konto mit dieser Kontonummer existiert,
     * wird false zurückgegeben, sonst true.
 * 
      @param kontoNummer
     * @param betrag
      @return false falls kein Konto mit dieser Kontonummer existiert,
     * true sonst
     */
    public boolean einzahlen(int kontoNummer, double betrag) {
        BankKonto aktuellesKonto = this.sucheBankkonto(kontoNummer);
        if (aktuellesKonto != null) {
           aktuellesKonto.einzahlen(betrag);
            return true; }
                                      Ar Wane Bankkouter
        else return false;
 }
```
//Methode abheben wird analog implementiert

#### Klasse Bank in Java (6)

#### /\*\*

```
 * Diese Methode gibt den Kontostand des Kontos mit der gegebenen
     * Kontonummer aus. Falls kein Konto mit dieser Kontonummer existiert, wird
     * {@link Integer#MIN_VALUE} zurückgegeben.
 * 
      @param kontoNummer
      @return der Kontostand des Kontos oder {@link Integer#MIN VALUE}, falls
     * kein Konto mit der gegebenen Kontonummer existiert
     */
     public double kontoStand(int kontoNummer) {
       BankKonto aktuellesKonto = this.sucheBankkonto(kontoNummer);
        if (aktuellesKonto != null) {
            return aktuellesKonto.getKontoStand();
 }
                                      Mithods der Klaue
        else {
            return Integer.MIN_VALUE;
 }
 }
                 Puble. MIN-VALUE;
```
# Klasse Bank in Java (7)

```
 /**
       * Diese Methode gibt die Gesamtsumme aller Kontostände zurück.
\star * @return der Gesamtsaldo aller Konten dieser Bank
       */
      public double gesamtSaldo() {
         double gesamtSaldo = 0.0; Skkummulator Vaniable
         for (int i = 0; i < this.anzahlKonten; i++) {
              BankKonto aktuellesKonto = this. konten[i];
              gesamtSaldo = gesamtSaldo + aktuellesKonto.getKontoStand();<br>
un gesamtSaldo;<br>
gerantSaldr =<br>
gerantSaldr + this. konten ti);<br>
gerantSaldr + this. konten ti);<br>
sget Kant Bad()
 }
          return gesamtSaldo;
 }
     } //Ende Klasse Bank
```